Anúncio [Pravin Barton](https://pt.community.intersystems.com/user/pravin-barton) · Nov. 8, 2021

## **Introduzindo o Serviço de Avaliação para Downloads da Community Edition**

Olá a todos! Estamos felizes e anunciar uma nova forma de realizar o download dos kits da Community Edition do InterSystems IRIS e IRIS for Health. A Community Edition é uma edição sem custo para desenvolvedores que torna fácil o início de desenvolvimento de soluções com o IRIS. Você pode agora baizar estes kits através do Serviço de Avaliação: valuation.intersystems.com.

Se você já possui uma conta single sign-on InterSystems (como por exemplo, para postar aqui na Comunidade de Desenvolvedores), você pode acessar com estas credenciais. Se você é novo no ecossistema InterSystems, siga por favor o link da página de login para criar uma nova conta.

Uma vez logado, tudo que você precisará é escolher o produto, a plataforma e versão e então clicar no botão verde para iniciar seu download:

## Download InterSystems IRIS

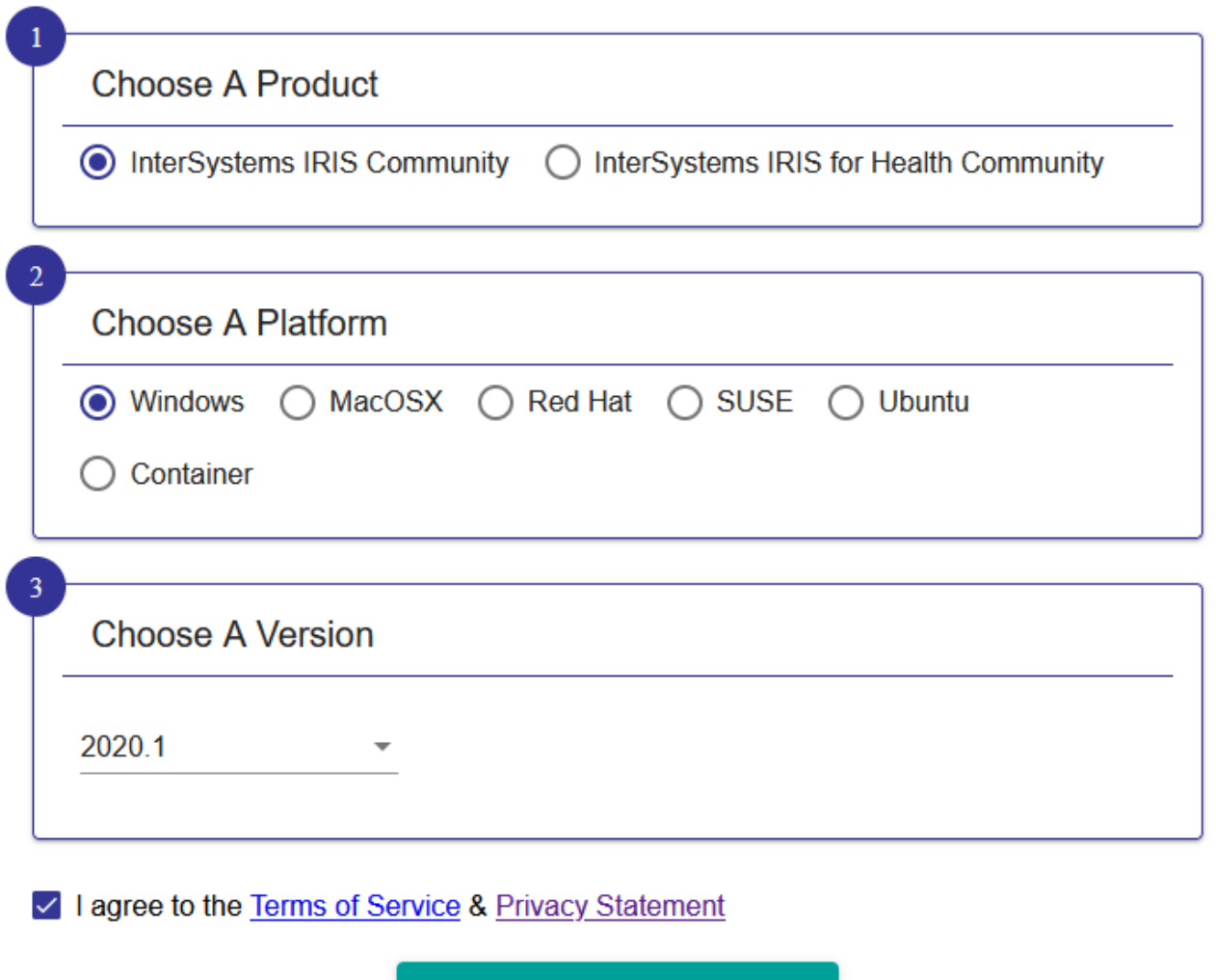

Se você já é um parceiro InterSystems ou usuário final, você pode ter utilizado o serviç o de Avaliação anteriormente para obter licenças de avaliação do IRIS. Parceiros e usuários finais agora tem a opção de requisitar uma licença de avaliação ou baixar o kit da Community Edition. A opção de Avaliação disponibiliza uma licença completa que pode ser utilizada por 35 dias (com opção de renovação), enquanto a Community Edition é um kit com menor capacidade mas com maior duração. Verifiqueesta [postagem](https://community.intersystems.com/post/intersystems-evaluation-service) para maiores informações sobre a licença de Avaliação.

**Download IRIS** 

Bom desenvolvimento!

[#InterSystems IRIS](https://pt.community.intersystems.com/tags/intersystems-iris) [#InterSystems IRIS for Health](https://pt.community.intersystems.com/tags/intersystems-iris-health)

 **URL de origem:** https://pt.community.intersystems.com/post/introduzindo-o-servi%C3%A7o-deavalia%C3%A7%C3%A3o-para-downloads-da-community-edition